1  $401$   $100 + -1$  $\frac{1}{2}$   $\frac{1}{2}$   $\frac{1}{2}$ Johnste Lore Lotenson C.R. Model B.R. Model is a widely itsed high-1 deux dates model. It is used for correspond dessenting of database applications and other database teste The ER Medel is fased ou Real blood entities and their associations / Julations The B.R. Hodel with each weak other into the B.R. Hodel were well-defined 11 incredit design BR Models. wed Mind South with the will <u>e priorient tout un hui soti</u> big break booky Belatinating (11111 11011 Jeutifying Relationship 1 23 Attroibutes  $\mathbb{E}_{\mathbf{z}} \times \mathbb{E}_{\mathbf{z}} \otimes \mathbb{E}_{\mathbf{z}}$  $\frac{1}{2}$  and  $\frac{1}{2}$  in the state of  $\frac{1}{2}$ 2 => Key Attribution vi) 1 a said Attributes The more president in relief wij Des Compesite Attoibutes with the full state of the second intervals of the state of the state of the state of the state of the state of the state of the state of the state of the state of the state of the state of the state of the state of the st 1 3) Multivalued ditoibute  $\sqrt{u}$  $\label{eq:optimal} \gamma_{\rm d} \gamma_{\rm d} \log \omega_{\rm d,0} = -\frac{1}{2} \gamma_{\rm d} \gamma_{\rm d} \gamma_{\rm d} \gamma_{\rm d} \gamma_{\rm d} \gamma_{\rm d} \gamma_{\rm d} \gamma_{\rm d} \gamma_{\rm d} \gamma_{\rm d} \gamma_{\rm d} \gamma_{\rm d} \gamma_{\rm d} \gamma_{\rm d} \gamma_{\rm d}$ 1) ETD => Derived Attribute 1 1111 think it the problem at the time is a construction of

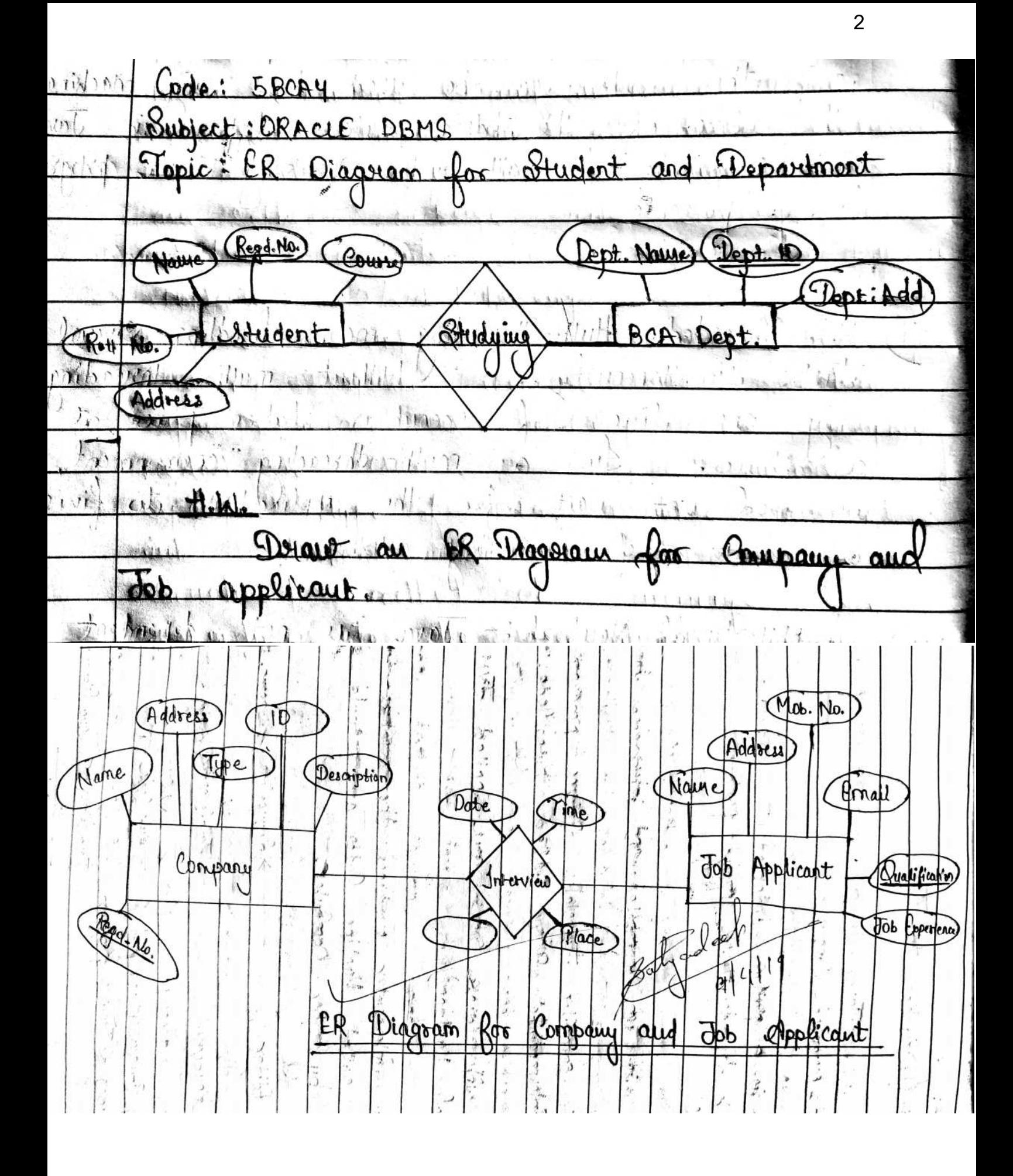

3 Subject: DRACLE RDBMS Topic: Relation tetween Entities  $), \cdot, \cdot, \mathcal{V}$  $\mathbb{E}[\mathbf{y}^{\mathbf{y}}]$  ,  $\mathbf{y}^{\mathbf{y}}$  $, 1/2$ Binory Relationships Binory Relationships epitt flw ies dividad ender E atrice  $2$  entities to Oner to-One :- $\rightarrow$  $i \neq k$  is  $k$  in the section  $\mathbb{R}^{n}$  $4.92$ Department Co-Condinator انی لاه گا د Build Car Model Car Company  $I_{\gamma_{k},\gamma_{k},\epsilon_{k}}$ ぶちかい  $5.1$  m<sup>2</sup>  $\frac{1}{7}$  $Ge$ o Haraget Company  $-2a - k \cdot k \cdot 2$  $\neg b'$  $\sqrt{a \ln^2 n}$ Employee Supourisor Instruction  $\mathbf{y}$  in  $\mathbf{y}$  in  $\mathbb{Z}^2$  and  $\mathbb{Z}^2$  and  $\mathbb{Z}^2$ Patients Doctor Treatmù γij ার্শ এ Children Mother Offsprin  $\setminus \mathcal{U}$  $H = 1$  $6.37^{1.0}$ sains le Harry-to-Mary Pooduct Customers Pwchar Tasky Employees dors Boot Student Study SATYADEEP SRIVASTAVA, DEPT. OF BCA, D.K. COLLEGE, DUMRAON

Data Abstraction, Generalization and Specialization:-Data Abstraction: Dritabase Systems/Relational Database complex structures Systems are made up the usery then introduced to aridous that at two write it may for them, To ease the user interaction with dortabase, the developer fides internal involvement estatement détails. from the user trinslexule apply The process of fiding from the weer is known details Structure as Data Abstraction here aver three levels of data  $\alpha$ betraction:  $-$  11 hysical level: This is the lowest level of

of data abstraction. It is used to describe have data is actually stored in the database. 2) Esglical ferel :- This is the middle level of data Rogical Level: This us one mayor detail detail data abstraction <del>It is used in the detabase.</del> it) View-level: This is the highest level of data Vieux foncles chis us the signese votes of the user interacts with database. User n  $U$ ser 2  $U$ ser 3 View Level ? User 2  $511$  $\frac{1}{2} \int_{\Omega} \left( \frac{1}{2} \rho \nabla \rho \right) \left( \frac{1}{2} \rho \nabla \rho \right) \left( \frac{1}{2} \rho \nabla \rho \right) \left( \frac{1}{2} \rho \nabla \rho \right) \left( \frac{1}{2} \rho \nabla \rho \right)$ Egical Level  $\cdot$  representative point Dry foldt for lappe Physical Land  $\int \eta d\eta$ <u>vertific me de mandial de la communication de mandiale</u> 1) U Generalization 12 at haribaistii  $\begin{bmatrix} 0 & \cdots & 0 \\ 0 & \cdots & 0 \end{bmatrix}$ dent multion their term Gunvaliation listused to with place few acts with e process of defining a generation remising integree from the gives dentity Types. 1 10 Cité P'hotton ip popolació d'un l'article du from Donner Robel entities Combine in de Room a 1001 Righer rentity 11 (1)  $\frac{1}{2}h_1 + h_2$   $\frac{1}{2}h_2 + h_3$ 1 1 russ in the other states Orlor lo wrother why change to the township  $U_{P}$  $t = t$  , The film Incall townally interprese Butt (11) Find ( 1) But ofit garing A/C Il Cumul A/C SATYADEEP SRIVASTAVA, DEPT. OF BCA, D.K. COLLEGE, DUMRAON

6 Specialization 2 11 1  $\mathbb{F}_{q}$  ,  $\mathbb{C}$  $\alpha \approx 1$  $2111.1$ Specialization Jerena lization George  $\mathcal{C}$ topapproach πņ  $a$  $k$ ottouss  $en\n <sub>k</sub>\n$ <u>level</u> redcrd down  $one$ into vation or more entifies livel lower Righer lowel philics) may  $tan$  uport Some  $Q_{\rm eve}$ l pobilezni  $Q_{\rm eve}$  $\omega$ et  $\alpha$ t o II  $\gamma$   $\mathcal{H}$ fare  $\mathcal{L}_{\mathcal{A}}$  $1127$ こうしいい ソコー  $\mathbb{R}^n$ Student  $\overline{1}$ .  $2117$ **Study** ŢУ,  $131$ Passout Current Student  $-\sqrt{2}$ Aggregation: ushich Drocess iù agregation  $\mathbf{a} \cdot \mathbf{b}$ us intrealed ent  $101$ relationship  $15.5$ entitle as single  $100 - 7$  $\mathbb{N}$ Job Applicant Compau ١Ŋ  $V - I$  $-1$   $-1$  $11 - 5$  $H^2$  $+1$ SANCE ? Dentiste u-Ledek Result i,  $L_{i+1}$ **ALLEY PORT** Cour  $\frac{1}{2}$ offer Pente 400704  $x_{\rm max}$ Invez Visitor

Relational Algebra : 4hin the provides Marbra Relational relations model eperations rolational Roundation provides doma  $\bullet$ implementics model Openations  $11800$ mδ Captimizingling queries and COBMS  $\mathcal{F}$ selationa to Wousing dho  $SEI$ BELE C Operation borahou the  $nsc$  $K$ pon Satis Sulation othat  $\mathcal{L}$ giver س

7

8 Example :-Employee)  $\mathcal{N}$  $6$  < condition)  $(R)$  $0.670$ Pourjection Operation (N) The projection operation used to select the required common from the given table land discard other columns from the we l'require only codain attributes of a relation then use use projection operation. Epample: T (FNaise, INaire, Salary) (Employee) 6- Highliterature R) General form of (ii) Renauve Operation (P)<br>(iii) Renauve Operation (P)<br>(He, relation nome ar ottobute nome the relation name or attribute name Thursday of trader  $f_A$  (Adj Ao, Ag),...)  $(R)$  $\left[\frac{1}{2},\frac{1}{2},\frac{1}{2},\frac{1}{2}\right]$ Cuch is the fall and that without 1/2019 19 homeshere (Suris 1 the enterst Melation news and Allas, deanges there (meathor butter "rave low  $\rightarrow$   $\rightarrow$   $\rightarrow$   $\rightarrow$   $\rightarrow$   $\rightarrow$   $\rightarrow$   $\rightarrow$ 

in Union Operation (U):<br>the attributes of relation R1 and R2.  $R_1 \cup R_2$  $R_1 \cup R_2$ <br>  $\vee$  Intersection Operation ( $\overline{0}$ ):<br>  $\overline{1}t$  is used to select those<br>
attributes which are common to both sulation. Ri and Re<sup>11</sup> and form a new sulation  $R-R2$ vi) Difference or Minus Operation (-):<br>all tetriples (successes) wertlich are present in Relation in the control of the major and the power vii) Cartesian Broduct/Cross Broduct Operation (x) Marie Marie Al Metation R X Re produces such a sielation that has all the attributes of R. and Rz and Includes au possible combinations of all possible  $R_1(1, 8, 5)$ <br> $R_2(2, 4, 6)$ Rix Ren (12, 14, 146)  $4.441.044.152.1891.56.$  $\mathcal{L}$  or  $\mathcal{L}$  and  $\mathcal{L}$  and  $\mathcal{L}$ 

Onta Independence: Onta Independence is the ability to mate changer in data chanacteristics without having its make changes its the pringerams that feature of data pecause it saver enveronne Trime and errore heured by modification  $\frac{1}{2}$   $\frac{1}{2}$   $\frac{1}{2}$   $\frac{1}{2}$   $\frac{1}{2}$   $\frac{1}{2}$   $\frac{1}{2}$   $\frac{1}{2}$   $\frac{1}{2}$   $\frac{1}{2}$   $\frac{1}{2}$   $\frac{1}{2}$ Referential Integrity and Database Integrity: Outstand detabase concept which (R.T.) is a table relationship must always be consistent. BI siefag to the accuracy and I consistency of deta within a relationship. In the a relationship, a data is linked blue two or more table. This is introduced by having idifferent types<br>of bey in other words any foreign long<br>field must agree with the primary aud relationship musik alway de consistent using and giving special suights and presilleges

Je SQL (Structweel Querzy Language) Je SQL le med to access datobase recordi le Enformation. It is independent of any database \* The SQL has three parts :-1) DDI Chata Definition Language) + 1/2 Use to define the detabase structure. (2) DML (Data monipulation language) = 1/3 use to modify & alter the given data. 13 DCL (Data control Longuage) - 1/13 eue to rontrol the database. DCL Commande is are less 34 - 801 (Structure d. query Language, Sequel) 246 1BM develop the oniginal veusion of SQL. As part of the system & project in the can by 1970's. Mony of the products now support sal Congreage. SQL has established itself as the standard relational database language. 1 DDL (Data Definêtion danguage) de provider

11

12 Schemas, deleting sulations & modifying U create commands  $*$  Synter: Create table < table name > (A1.) A2, A3. An, Integrity constr-CLENIS (A ?)); where, AL, A2. are attributes of the table. \* example + de create table unstomer Customer-name varietar (20); Westermer street char (30), Customer-C'ety char (30), Primary Key (customer-name), cuetamer (uestomer cuestomor) ischema Create commands vieate à Database schema It means to create the street we of the  $tabz$ (1) Drop command 2-\* Syntax \* Drop table (table-nome)

SATYADEEP SRIVASTAVA, DEPT. OF BCA, D.K. COLLEGE, DUMRAON

\* eg. Drop tertile iustomer. there are some and the \* Drop command is use to remove the selation from database. Lill Alter communels and well is and them to move them &  $*$  Synter  $s-$ Alter fable Ltable - nome ; add A 00 Alter teible < teible\_nome > 1000p 1  $*$   $e.g.,$ Alter teible. Lustomer add usstomer i'd. Alter toble westomer drop westomer id, (2) OMI (Data manipulation Language) ->1/2 (a) select command = syntax; select < actributes from Exelation / Table - names cohere condition \* eigis select mestomen-nami, celebomer-street from customer where wetomer\_vity = parma  $\circledast$ Insert commands - $*$  Syntox:-Trisert into (Table name)

SATYADEEP SRIVASTAVA, DEPT. OF BCA, D.K. COLLEGE, DUMRAON

 $1<sub>1</sub>$ eg., There into we contained "Amit"  $\tau$ Delete command :-Syntox: Delete from (Table name) C. € eg., Delete from customer <u>Opdate command: - In certain situation,</u>  $(d)$ we wont to change a value in a tuple Syntax: - Upelave < tuble-nomes e.g., update o/c<br>Let balance = balonce \* 1.05 cohere balance >1000  $(3)$ DCLIData Lontrol Language) = 1/6 De commande are use by detabase administrators to bepthe databoure safe & sellere ony unauthorised user. Grant & Recevke avaucharsed aren. Erant & Recione

UNIT - 2

Normalisation is a process of decomposing techles to Normalisation is a process of decomposition) & undersable characteristic like therefor, anomoly, updation aramony & Deletion and moty. Normalisation 150 maltistep process that pelts table into tapieller form by sumoving deplicate data from the table. \* There are Jour normal forms? (a) First normal form (INF). (6) seeond normal form (2NF). LO Third normal form (3NF). LED fourth Morried form (BCNF). Cas first normal form (INF) the Rule: "Each attribute in the table must have atomic (single) youleur! emp.rd emp-nome empadel emp-mot 101 Rohet  $BOMY$ 012345 DOMY/  $0762850$ Employee (Table INF) (b) second Normal Som (2NF) +1/6 Rule: A table is said to be in 2NF-If it holds -UD The table is in INF. No non pot me attoibute le

16 an "homether" None-prime attributes? - An attributes  $\ast$  $N$ O $+e$ : None-prime attributes. Internet e key  $\frac{1}{2}$ that is not part of one altribute.  $*$  $e.g.,$ subject Age Teacher id  $16$  $101$ Math  $35^\circ$ 102 Physics. 60 Chemistry  $103$ Condidate Key: Teacher\_id, subject non-prime détributes-mèje.  $\ast$ This table is in this because each attribute has atomic coaluse. However, it is not in 21/12 because non-prime altribure teacher "age" is dependent on Teacher-Id. These volates the rule that says " NOB non-prime rale that says". No non prime ruthbute is dopendent on the proper subset of any Candidate Key. To make the table follow SMF we break  $\ast$ it mto two tables:  $\overline{z}$ Teacher-ic/ Teacher Teacher-icl  $sub$ 4  $\alpha$ ge  $\alpha$ math  $112$  $59$  $112$  $114$ 48  $114$  $erg -$ 

17  $CO$   $30/F$   $3-$ Rule: (1) Table must be in 2NF. (ii) Fransitive functional dependency of nonprime attributes an any super key should be removed. \* Superfuy \*<br>Superfect to under the set of one or more<br>attributes to undquelly follentify a tuple in a relation. ile Transitive functional Dependancy site Transitive functional dependency can only occurs in a sulation of three or more attributes. These dependency helps us to normalise the datebase in the SNF. A functional dependency le set to be transitive if il is formed by two sunctional dependencier. e.g., x->> is a transitive from the following  $\ast$ there FD holds tout  $x \frac{y}{y}$  $\frac{9}{2}$  does not  $\rightarrow$  x  $\rightarrow x$ Author (Y) Author Age  $300k$  (x Let us c  $N/\omega$  $Frozezeta$  $\frac{60}{62}$ Datobas  $KDTfh$ 

18 ARTHY ANY BOOK -> Author<br>US we know the BOOK, we know the culthor (ii)  $\frac{y}{f}$  does not  $\rightarrow \infty$ <br>  $\frac{c}{f}$  we know the cuthor, we closen't know<br>
the book<br>
{ Author's close not { Book}  $\frac{1}{2}$  Accrhor  $\frac{1}{3}$   $\rightarrow$   $\frac{1}{2}$  Aecrhor Age? \* Let us consider student detail dokle. (1) 871-1'd Stu-Name Street (1°t y Steete) Pin  $\ast$ In these table, Student-id is primary Ver but Street, cot y & steile depend on PIN number. The dependency b/w PIN number & other fields is called as Fransitive dependency Home, for 3NA we need to move the street, cêty & state to new fable with plin number as primary jeey. 841-19 841- Nome DM  $(i')$ 

SATYADEEP SRIVASTAVA, DEPT. OF BCA, D.K. COLLEGE, DUMRAON

 $(i\overline{w})$  $P/N$ STREET  $CITY$ STATE  $B$ /hor BUROY DUMY 802120  $802/20$ Bihor DUME! Buror 802120 OUmr.  $8i$ hos -BUXOO -de Address detail-site \* Advantage of Transitive functional sependancy U Amount of data Dublically is remoyed Let BONE LBOYCE COCKet MOomah from ) - Le It is also known as 5.5 NF IT is slightly stronger version of SNF. BCNF was doud-Oped in 1974 by Raymond F. Soyce only<br>Edgar Eilodd: Me relation 1804ce only Edgar E. Wood. of 9 selational schema is in BONIF than all the red und uney base on functional dependency is remove. A relo-Honal schema are is in Benit is a only if 2-749x is a superfect

19

#### **Join Dependency**

If a table can be recreated by joining multiple tables and each of this table have a subset of the attributes of the table, then the table is in Join Dependency. It is a generalization of Multivalued Dependency

Join Dependency can be related to 5NF, wherein a relation is in 5NF, only if it is already in 4NF and it cannot be decomposed further.

#### **Example**

#### **<Employee>**

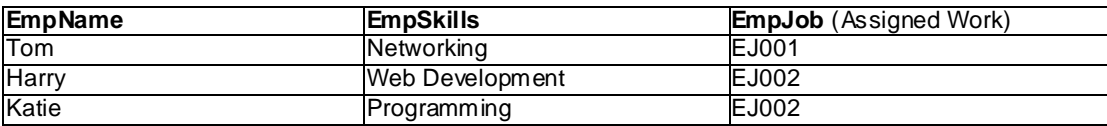

The above table can be decomposed into the following three tables; therefore it is not in 5NF:

#### **<EmployeeSkills>**

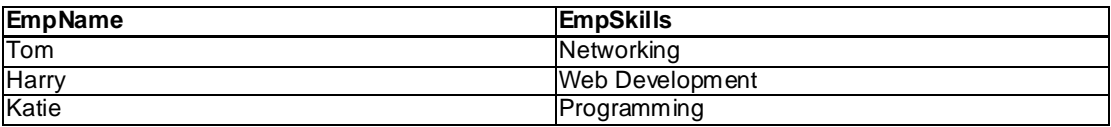

#### **<EmployeeJob>**

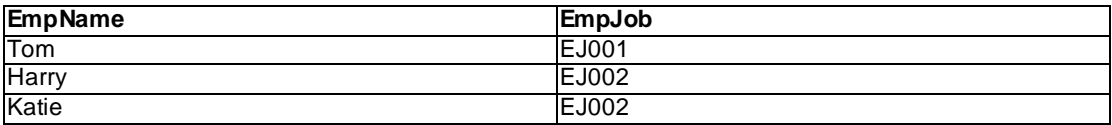

#### **<JobSkills>**

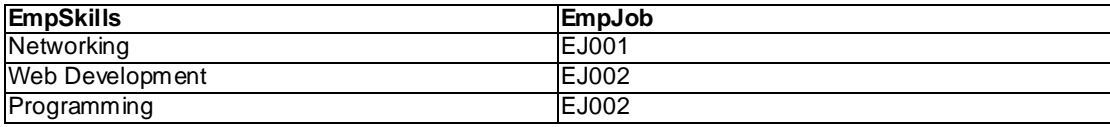

Our Join Dependency:

**{(EmpName, EmpSkills ), ( EmpName, EmpJob), (EmpSkills, EmpJob)}**

The above relations have join dependency, so they are not in 5NF. That would mean that a join relation of the above three relations is equal to our original relation **<Employee>**.

## Multivalued Dependency

- o Multivalued dependency occurs when two attributes in a table are independent of each other but, both depend on a third attribute.
- o A multivalued dependency consists of at least two attributes that are dependent on a third attribute that's why it always requires at least three attributes.

**Example:** Suppose there is a bike manufacturer company which produces two colors(white and black) of each model every year.

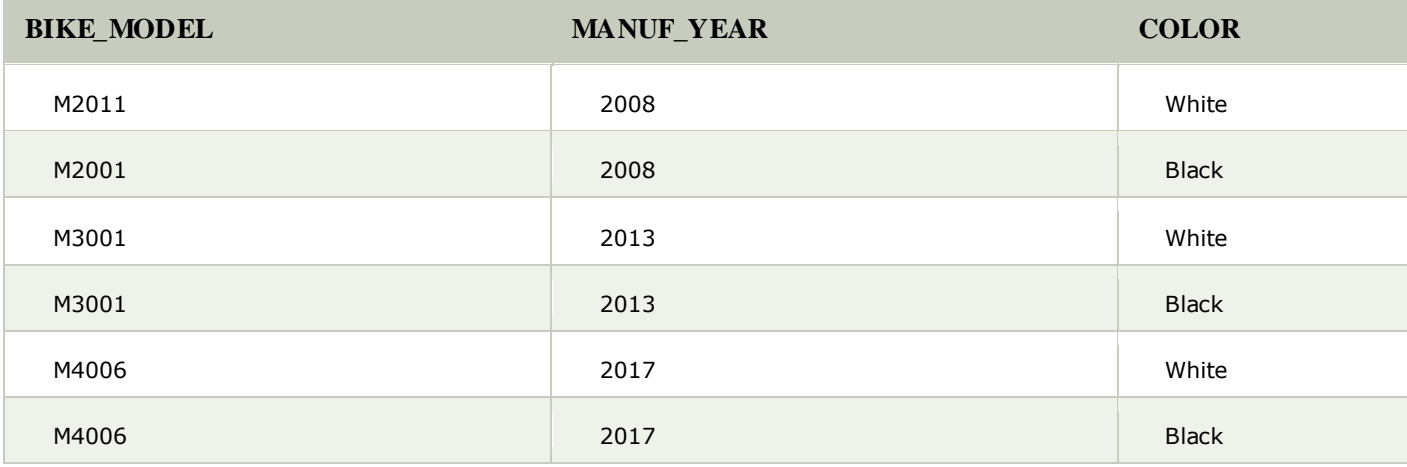

Here columns COLOR and MANUF\_YEAR are dependent on BIKE\_MODEL and independent of each other.

In this case, these two columns can be called as multivalued dependent on BIKE\_MODEL. The representation of these dependencies is shown below:

- 1. BIKE\_MODEL  $\rightarrow$   $\rightarrow$  MANUF\_YEAR
- 2. BIKE\_MODEL  $\rightarrow \rightarrow$  COLOR

This can be read as "BIKE\_MODEL multidetermined MANUF\_YEAR" and "BIKE\_MODEL multidetermined COLOR".

### **Query Processing**

Query Processing would mean the entire process or activity which involves query translation into low level instructions, query optimization to save resources, cost estimation or evaluation of query, and extraction of data from the database.

Goal: To find an efficient Query Execution Plan for a given SQL query which would minimize the cost considerably, especially time.

Cost Factors: Disk accesses [which typically consumes time], read/write operations [which typically needs resources such as memory/RAM].

The major steps involved in query processing are depicted in the figure below;

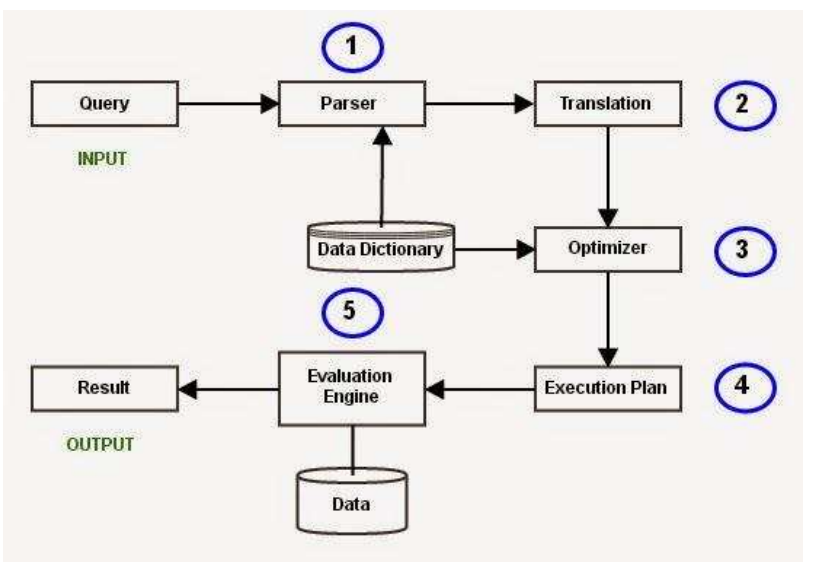

Figure 1 - Steps in Database Query Processing

Let us discuss the whole process with an example. Let us consider the following two relations as the example tables for our discussion;

Employee(Eno, Ename, Phone)

Proj\_Assigned(Eno, Proj\_No, Role, DOP)

#### where,

Eno is Employee number,

Ename is Employee name,

Proj\_No is Project Number in which an employee is assigned,

Role is the role of an employee in a project,

DOP is duration of the project in months.

With this information, let us write a query to find the list of all employees who are working in a project which is more than 10 months old.

#### **SELECT Ename**

**FROM Employee, Proj\_Assigned**

**WHERE Employee.Eno = Proj\_Assigned.Eno AND DOP > 10;**

### **Input:**

A query written in SQL is given as input to the query processor. For our case, let us consider the SQL query written above.

### **Step 1: Parsing**

In this step, the parser of the query processor module checks the syntax of the query, the user's privileges to execute the query, the table names and attribute names, etc. The correct table names, attribute names and the privilege of the users can be taken from the system catalog (data dictionary).

### **Step 2: Translation**

If we have written a valid query, then it is converted from high level language SQL to low level instruction in Relational Algebra.

For example, our SQL query can be converted into a Relational Algebra equivalent as follows;

πEname(σDOP>10 Λ Employee.Eno=Proj\_Assigned.Eno(Employee X Prof\_Assigned))

### **Step 3: Optimizer**

Optimizer uses the statistical data stored as part of data dictionary. The statistical data are information about the size of the table, the length of records, the indexes created on the table, etc. Optimizer also checks for the conditions and conditional attributes which are parts of the query.

### **Step 4: Execution Plan**

A query can be expressed in many ways. The query processor module, at this stage, using the information collected in step 3 to find different relational algebra expressions that are equivalent and return the result of the one which we have written already.

For our example, the query written in Relational algebra can also be written as the one given below;

### $\Pi_{\text{Frame}}(\text{Employee } \mathbf{M}_{\text{Eno}} \ (\sigma_{\text{TOP}>10} \ (\text{Prof\_Assigned})))$

So far, we have got two execution plans. Only condition is that both plans should give the same result.

### **Step 5: Evaluation**

Though we got many execution plans constructed through statistical data, though they return same result (obvious), they differ in terms of Time consumption to execute the query, or the Space required executing the query. Hence, it is mandatory choose one plan which obviously consumes less cost.

At this stage, we choose one execution plan of the several we have developed. This Execution plan accesses data from the database to give the final result.

In our example, the second plan may be good. In the first plan, we join two relations (costly operation) then apply the condition (conditions are considered as filters) on the joined relation. This consumes more time as well as space.

In the second plan, we filter one of the tables (Proj\_Assigned) and the result is joined with the Employee table. This join may need to compare less number of records. Hence, the second plan is the best (with the information known, not always).

### **Output:**

The final result is shown to the user.

The overall information discussed above are depicted in Figure 2:

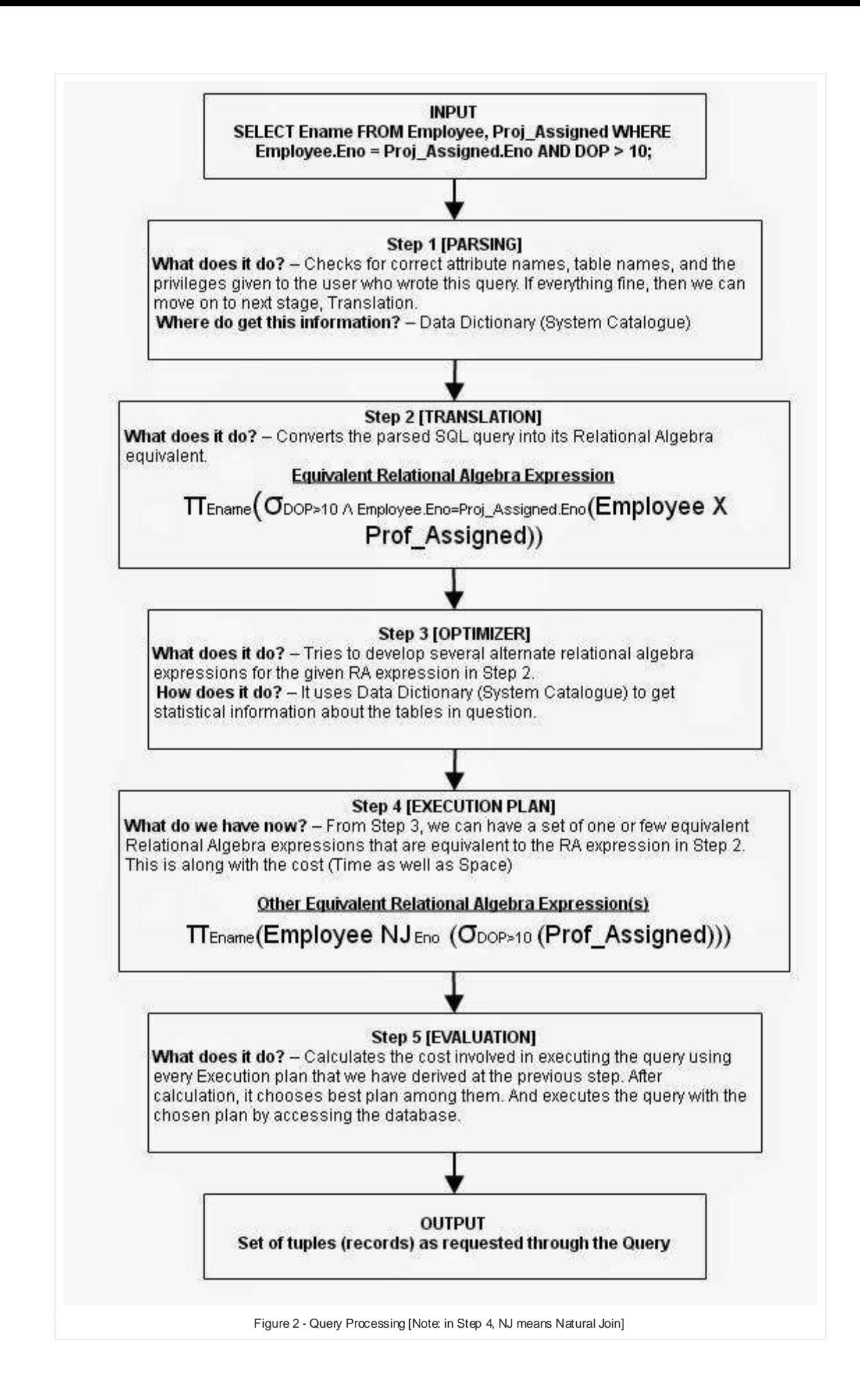

# **UNIT-3**

## **Concurrency:**

Concurrency is the ability of a database to allow multiple users to affect multiple transactions. This is one of the main properties that separates a database from other forms of data storage like spreadsheets.

The ability to offer concurrency is unique to databases. Spreadsheets or other flat file means of storage are often compared to databases, but they differ in this one important regard. Spreadsheets cannot offer several users the ability to view and work on the different data in the same file, because once the first user opens the file it is locked to other users. Other users can read the file, but may not edit data.

# Concurrency Control

- o In the concurrency control, the multiple transactions can be executed simultaneously.
- $\circ$  It may affect the transaction result. It is highly important to maintain the order of execution of those transactions.

## Problems of concurrency control

Several problems can occur when concurrent transactions are executed in an uncontrolled manner. Following are the three problems in concurrency control.

- 1. Lost updates
- 2. Dirty read
- 3. Unrepeatable read

# 1. Lost update problem

o When two transactions that access the same database items contain their operations in a way that makes the value of some database item incorrect, then the lost update problem occurs.

 $\circ$  If two transactions T1 and T2 read a record and then update it, then the effect of updating of the first record will be overwritten by the second update.

### **Example:**

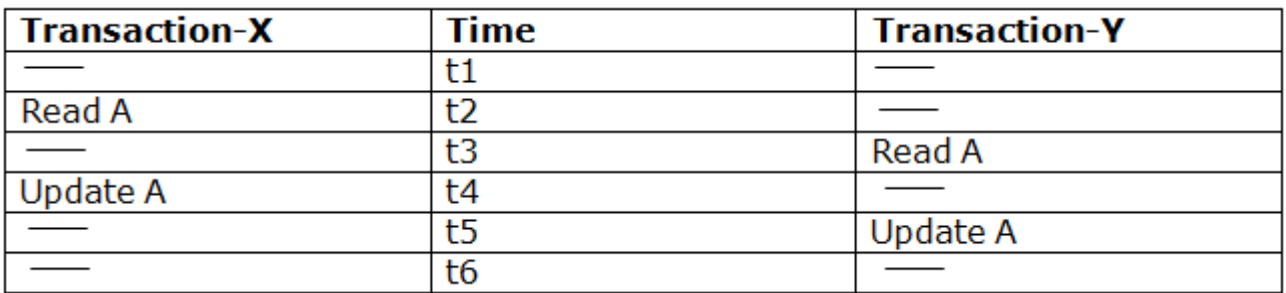

### **Here,**

- o At time t2, transaction-X reads A's value.
- o At time t3, Transaction-Y reads A's value.
- o At time t4, Transactions-X writes A's value on the basis of the value seen at time t2.
- o At time t5, Transactions-Y writes A's value on the basis of the value seen at time t3.
- o So at time T5, the update of Transaction-X is lost because Transaction y overwrites it without looking at its current value.
- o Such type of problem is known as Lost Update Problem as update made by one transaction is lost here.

## 2. Dirty Read

- o The dirty read occurs in the case when one transaction updates an item of the database, and then the transaction fails for some reason. The updated database item is accessed by another transaction before it is changed back to the original value.
- $\circ$  A transaction T1 updates a record which is read by T2. If T1 aborts then T2 now has values which have never formed part of the stable database.

### **Example:**

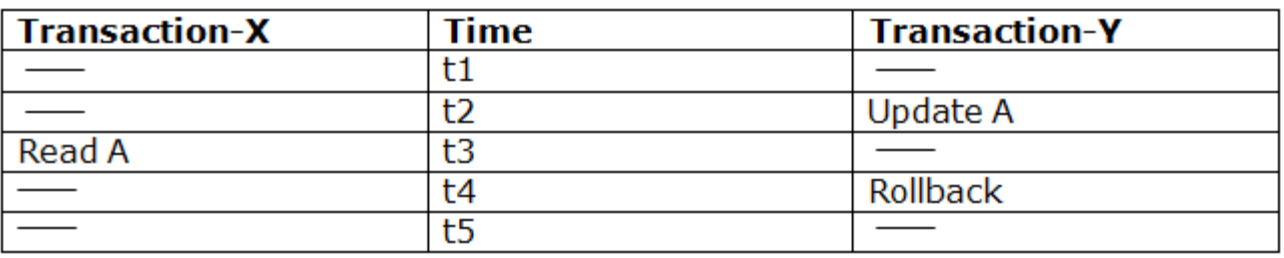

- o At time t2, transaction-Y writes A's value.
- o At time t3, Transaction-X reads A's value.
- o At time t4, Transactions-Y rollbacks. So, it changes A's value back to that of prior to t1.
- o So, Transaction-X now contains a value which has never become part of the stable database.
- o Such type of problem is known as Dirty Read Problem, as one transaction reads a dirty value which has not been committed.

## 3. Inconsistent Retrievals Problem

- $\circ$  Inconsistent Retrievals Problem is also known as unrepeatable read. When a transaction calculates some summary function over a set of data while the other transactions are updating the data, then the Inconsistent Retrievals Problem occurs.
- $\circ$  A transaction T1 reads a record and then does some other processing during which the transaction T2 updates the record. Now when the transaction T1 reads the record, then the new value will be inconsistent with the previous value.

### **Example:**

Suppose two transactions operate on three accounts.

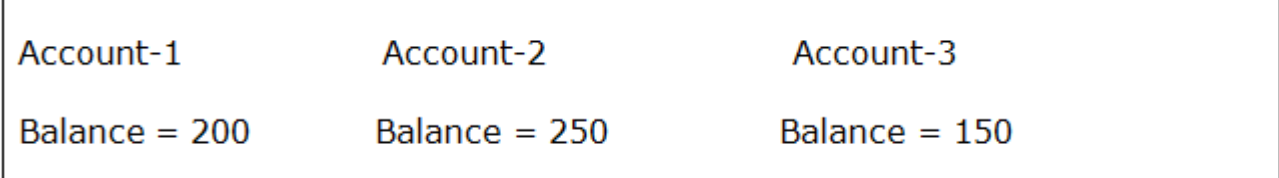

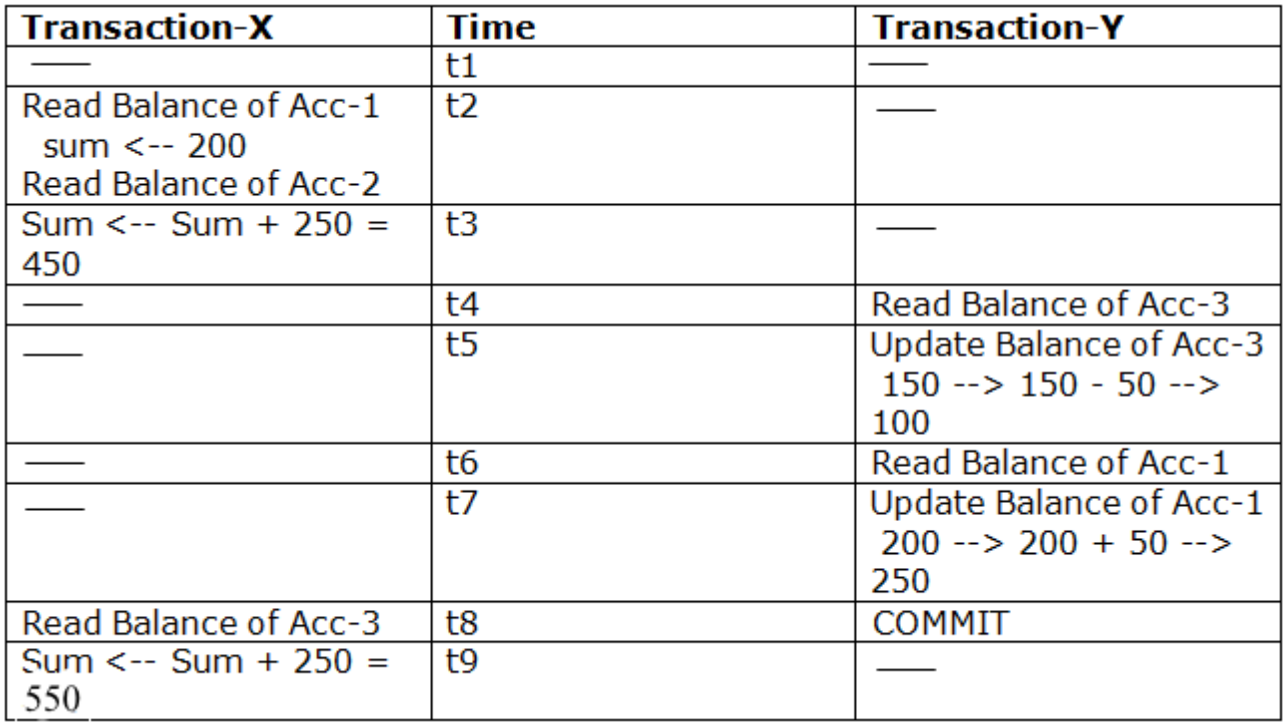

- $\circ$  Transaction-X is doing the sum of all balance while transaction-Y is transferring an amount 50 from Account-1 to Account-3.
- o Here, transaction-X produces the result of 550 which is incorrect. If we write this produced result in the database, the database will become an inconsistent state because the actual sum is 600.
- $\circ$  Here, transaction-X has seen an inconsistent state of the database.

# Concurrency Control Protocol

Concurrency control protocols ensure atomicity, isolation, and serializability of concurrent transactions. The concurrency control protocol can be divided into three categories:

- 1. Lock based protocol
- 2. Time-stamp protocol

3. Validation based protocol

## Implementation of Locking in DBMS

Locking protocols are used in database management systems as a means of concurrency control. Multiple transactions may request a lock on a data item simultaneously. Hence, we require a mechanism to manage the locking requests made by transactions. Such a mechanism is called as **Lock Manager**. It relies on the process of message passing where transactions and lock manager exchange messages to handle the locking and unlocking of data items.

### **Data structure used in Lock Manager –**

The data structure required for implementation of locking is called as **Lock table**.

- 1. It is a hash table where name of data items are used as hashing index.
- 2. Each locked data item has a linked list associated with it.
- 3. Every node in the linked list represents the transaction which requested for lock, mode of lock requested (mutual/exclusive) and current status of the request (granted/waiting).
- 4. Every new lock request for the data item will be added in the end of linked list as a new node.
- 5. Collisions in hash table are handled by technique of separate chaining.

Database security -Database Teneriby le un important issue to reep the deteller le un important issue le précient et from any unwanted changes V- Seeurley policies? Las Tolentification (b) Authorization. O Authorization. Heavy to make sure Le gloiemes to be, plany outho (a) Trentificationprocess of identifying the User. If the use, Is a legitimare person than he is allowed as a generin person. I'm database to identify the week, wer given eagin and pais- $\omega \alpha \gamma$ Co Authorization the Authorization is the process. Which is manage by the database meinager or database admistrators (080). The OBB Obtains information about the current authenticated The DBD then auchuises the authenticated user that which database operations the use can personn or access